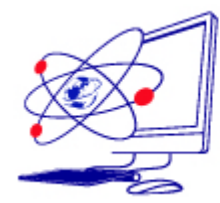

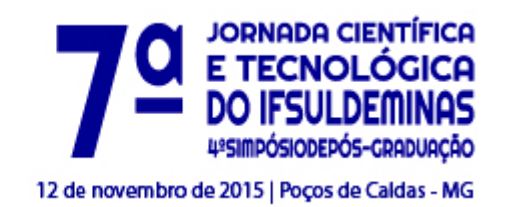

# **BALANÇA DAS EQUAÇÕES Cassiana Ribas da Silva ¹ , Maykon Paiva Godoy ²**

**\_\_\_\_\_\_\_\_\_\_\_\_\_\_\_\_\_\_\_\_\_\_\_\_\_\_\_\_\_\_\_\_\_\_\_\_\_\_\_\_\_\_\_\_\_\_\_\_\_\_\_\_\_\_\_\_\_\_\_\_\_\_\_\_\_\_**

### **RESUMO**

O PIBID Computação do curso de Licenciatura em Computação do IFSULDEMINAS engloba a área de matemática do ensino fundamental da Escola Estadual Iracema Rodrigues, situada no município de Machado-MG. O intuito é levar aos graduandos um melhor aprendizado em relação à docência, e facilitar o ensino da matemática, que abrange a equação do 1° grau. Por intermédio do jogo da balança da equação, o estudo realizado exemplificou o conteúdo proposto. Tendo como objetivo facilitar os problemas enfrentados no ensino e aprendizado do referido conteúdo.

Palavras- chave: PIBID Computação, matemática, jogo da balança, docência

## **INTRODUÇÃO**

PIBID (Programa Institucional de Bolsas de Iniciação á Docência),o qual oferece a graduandos de cursos presenciais de licenciatura, dedicar-se a docência e incentiválos nessa carreira. Unindo as escolas municipais, estaduais e as universidades públicas.

Fazendo com que a escola como um todo se torne melhor. Podem apresentar propostas de projetos de iniciação à docência instituições federais e estaduais de ensino superior, além de institutos federais de educação, ciência e tecnologia com

<sup>1</sup>Instituto Federal de Educação, Ciência e Tecnologia do Sul de Minas Gerais - Câmpus Machado. Machado/MG - E-mail: [cassianaribas@hotmail.com](mailto:cassianaribas@hotmail.com)

²Instituto Federal de Educação, Ciência e Tecnologia do Sul de Minas Gerais – Câmpus Machado. Machado/MG - E-mail: maykonpgadm@hotmail.com

cursos de licenciatura que apresentem avaliação satisfatória no Sistema Nacional de Avaliação da Educação Superior (Sinaes). No Instituto Federal do Sul de Minas-Campus Machado no PIBID Computação há 22 bolsistas.

Como não há leis que obriguem as escolas públicas terem aula de computação, os bolsistas do PIBID Computação atuam na área de matemática do ensino fundamental. Contribuindo com o uso das tecnologias tentando facilitar o aprendizado da matemática tradicional.

A internet invade nossos lares com todas as suas cores, seus movimentos e sua velocidade, fazendo o impossível tornar-se palpável, como navegar pelo corpo humano e visualizar a Terra do espaço sem sair do lugar. É difícil, portanto, prender a atenção do aluno em aulas feitas do conjunto lousa mais professor.

Utilizar o computador em sala de aula é o menor dos desafios do professor: utilizar o computador de forma a tornar a aula mais envolvente, interativa, criativa e inteligente é que parece realmente preocupante.

O PIBID leva essa tecnologia a esses alunos, através de jogos educacionais, softwares, ProInfo e lousa digital. Com o intuito de melhorar o ensino da "tão temida matemática".

"Estamos diante de uma bela demonstração de que a modernização da educação é séria demais para ser tratada somente por técnicos. É um caminho interdisciplinar e a aliança da tecnologia com o humanismo é indispensável para criar uma real transformação. (...) Em síntese, só terá sentido a incorporação de tecnologia na educação como na escola, se forem mantidos os princípios universais que regem a busca do processo de humanização, característico caminho feito pelo homem até então". (RENATO, Eduardo José. Informática e educação, 1997,05).

O objetivo é levar aos alunos o melhor entendimento do conteúdo proposto, de forma dinâmica, intuitiva e lúdica, usando a ferramenta Proinfo e a Lousa Digital, junto ao software Balança das Equações, demonstrando a importância de se aprender equações. Através desse método de ensino que engloba o uso de

<sup>1</sup>Instituto Federal de Educação, Ciência e Tecnologia do Sul de Minas Gerais - Câmpus Machado. Machado/MG - E-mail: [cassianaribas@hotmail.com](mailto:cassianaribas@hotmail.com)

²Instituto Federal de Educação, Ciência e Tecnologia do Sul de Minas Gerais – Câmpus Machado. Machado/MG - E-mail: maykonpgadm@hotmail.com

tecnologias, utilizamos ele para ensinar sobre as equações do primeiro grau tentar facilitar o entendimento do mesmo.

#### **MATERIAL E MÉTODOS**

O uso da tecnologia está cada vez mais interativa o exemplo dela é a lousa digital. Aproveitando esse recurso tão importante para o ensino levamos aos alunos o conteúdo de equações do primeiro grau sendo baseado no conteúdo programático das turmas de 8° ano do ensino fundamental das escolas públicas.

" A aprendizagem pode se dar com o envolvimento integra do indivíduo, isto é, de emocional, do racional, do imaginário, do intuitivo, do sensorial em interação, a partir de desafios, da exploração de possibilidades, do assumir de responsabilidades, do criar e do refletir juntos". (KENSKI,1996)

Os professores que têm essa possibilidade já podem obter conteúdos digitais de alta qualidade utilizando ferramentas como o Google, blogs, ambientes virtuais, videoconferências etc.

" Se já era um desafio manter a atenção de alunos que não tinham em mãos ferramentas que os dispersassem, hoje essa tarefa é impossível" (CARLOS WIZARD MARTINS,2014)

"A educação deveria trazer para as salas de aulas sistemas de ensino que se baseiam nos jogos e nas redes sociais" (CARLOS WIZARD MARTINS,2014)

Ao acompanhar o plano de aula dos professores de matemática, que nasceu a seguinte ideia, era necessário ensinar equações de uma forma mais intuitiva e simples, foi assim que após pesquisas encontramos um aplicativo simples que demonstrava as equações através de uma balança. A didática era simples existia um objeto que possuía um valor único e outro objeto ao qual era omitido o formato, que possuía um valor variável, que foi representado na aula por "x", foi montada a balança, com os pesos e medidas, e foram convidados os alunos a descobrirem qual seria o valor de "x" para que o resultado fosse igual ou diferente da operação. A

1Instituto Federal de Educação, Ciência e Tecnologia do Sul de Minas Gerais - Câmpus Machado. Machado/MG - E-mail: [cassianaribas@hotmail.com](mailto:cassianaribas@hotmail.com)

²Instituto Federal de Educação, Ciência e Tecnologia do Sul de Minas Gerais – Câmpus Machado. Machado/MG - E-mail: maykonpgadm@hotmail.com

interface simples foi bem chamativa e importante na das equações, demonstração despertando nos alunos interesse e motivos para se gostar de matemática.

### **RESULTADOS E APLICAÇÕES**

É inegável que os resultados alcançados foram muitos, pois quando é levada aos estudantes uma maneira alternativa para aprender, os atrai. E nesse jogo não foi diferente, não foi somente uma aula ministrada por alguém e sim uma aula que inclui a participação dos alunos. Ali não importa quem sabe mais, mas que haja a interação, pois é notado que todos da sala colaboram uns com os outros. Também pode se perceber uma "disputa" para quem irá à lousa digital jogar. Mas o que realmente importa, é que eles saíram da aula sabendo da onde surgiu a equação, os itens básicos que constroem a equação.

### **CONCLUSÕES**

"As tecnologias de informação e comunicação foram inicialmente introduzidas na educação Matemática para dinamizar e assim aumentar o interesse e a busca do conhecimento por parte do aluno." Valente (1995). Atualmente o PIBID é um projeto que vem evoluindo consecutivamente, ao fato que, novas tecnologias vão surgindo, tornando ainda mais fácil e intuitivo trabalhar com os alunos das escolas estaduais. O Proinfo e a Lousa Digital fazem parte desta evolução, graças a essas duas ferramentas os planejamentos de aula se tornam mais práticos e as apresentações mais eficazes, pois, ao mesmo tempo em que o aluno interage com a tecnologia também aprende, devido a gama de aplicativos e formas de se ensinar, fazendo do aprendizado algo divertido. E um bom exemplo seria a Balança das Equações que facilita o aprendizado das equações do primeiro grau, melhorando o rendimento dos alunos de vários aspectos.

1Instituto Federal de Educação, Ciência e Tecnologia do Sul de Minas Gerais - Câmpus Machado. Machado/MG - E-mail: [cassianaribas@hotmail.com](mailto:cassianaribas@hotmail.com)

²Instituto Federal de Educação, Ciência e Tecnologia do Sul de Minas Gerais – Câmpus Machado. Machado/MG - E-mail: maykonpgadm@hotmail.com

# **REFERÊNCIAS**

**Os alunos que jogavam Disponível em** [http://osalunosquejogavam.blogspot.com.br/search/label/Equa%C3%A7%C3%A3o%](http://osalunosquejogavam.blogspot.com.br/search/label/Equa%C3%A7%C3%A3o%20de%201%C2%BA%20Grau) [20de%201%C2%BA%20Grau](http://osalunosquejogavam.blogspot.com.br/search/label/Equa%C3%A7%C3%A3o%20de%201%C2%BA%20Grau) Acesso em: 24 de agosto de 2015

**Novas tecnologias aplicadas às salas de aula** Disponível em [http://eticaegestao.ifsc.edu.br/ideias-e-reflexoes/novas-tecnologias-aplicadas-as](http://eticaegestao.ifsc.edu.br/ideias-e-reflexoes/novas-tecnologias-aplicadas-as-salas-de-aula/)[salas-de-aula/](http://eticaegestao.ifsc.edu.br/ideias-e-reflexoes/novas-tecnologias-aplicadas-as-salas-de-aula/) Acesso em 20 de agosto de 2015 **Uso de tecnologia na sala de aula ajuda a prender a atenção dos alunos** Disponível em [http://noticias.uol.com.br/opiniao/coluna/2014/05/11/uso-de-tecnologia-na-sala-de-aula-ajuda-a-](http://noticias.uol.com.br/opiniao/coluna/2014/05/11/uso-de-tecnologia-na-sala-de-aula-ajuda-a-prender-a-atencao-dos-alunos.htm)

[prender-a-atencao-dos-alunos.htm](http://noticias.uol.com.br/opiniao/coluna/2014/05/11/uso-de-tecnologia-na-sala-de-aula-ajuda-a-prender-a-atencao-dos-alunos.htm) Acesso 22 de agosto de 2015

1Instituto Federal de Educação, Ciência e Tecnologia do Sul de Minas Gerais - Câmpus Machado. Machado/MG - E-mail: [cassianaribas@hotmail.com](mailto:cassianaribas@hotmail.com)

²Instituto Federal de Educação, Ciência e Tecnologia do Sul de Minas Gerais – Câmpus Machado. Machado/MG - E-mail: maykonpgadm@hotmail.com